# Årsredovisning för

# Brf Växthusen i Viken

769637-2890

# Räkenskapsåret 2021-01-01 - 2021-12-31

| Innehållsförteckning:  | Sida |
|------------------------|------|
| Förvaltningsberättelse | 1-2  |
| <del>_</del>           | • =  |
| Resultaträkning        | 3    |
| Balansräkning          | 4    |
| Noter                  | 4-6  |
| Noter                  | 6    |
| Underskrifter          | 7    |

### Förvaltningsberättelse

Styrelsen för Brf Växthusen i Viken, 769637-2890 får härmed avge årsredovisning för verksamheten under räkenskapsåret 2020-01-01-2020-12-31.

### Verksamhetens art och inriktning

#### Allmänt om verksamheten

#### Föreningens ändamål

Föreningen har till ändamål att främja medlemmarnas ekonomiska intressen genom att i föreningens hus upplåta bostäder och lokaler samt tomtmark i anslutning till dessa åt medlemmarna till nyttjande utan begränsning i tiden. Bostadsrätt är den rätt i föreningen som en medlem har på grund av upplåtelsen.

#### Föreningsfrågor

Bostadsrättsföreningen registrerades hos Bolagsverket 2019-03-08

Föreningens aktuella stadgar registrerades 2019-03-06.

Föreningens ekonomiska plan registrerades hos Bolagsverket 2021-11-08.

### Föreningsstämmor

Senaste ordinarie föreningsstämma hölls 2021-06-29.

### Styrelsens sammansättning

Elisabeth Dahlgren Ordförande
Peter Samuelsson Styrelseledamot
Kadir Ademovski Styrelseledamot
Martin Böök Styrelsesuppleant

### Styrelsemöten

Styrelsen har under verksamhetsåret hållit 4 protokollförda möten.

#### Revisorer

Ordinarie revisor Niclas Wärenfeldt, Borevision i Sverige AB Revisorsuppleant Jörgen Götehed, Borevision i Sverige AB

#### **Fastigheten**

Bostadsrättsföreningen har för avsikt att genom nyproduktion uppföra 45 st radhuslägenheter med bostadsrätt på fastigheten Jordlöparen 1, Jordlöparen 2 och Klockgrodan 1 i Höganäs kommun.

#### Försäkring

Föreningens fastighet omfattas av Nordr Sverige AB företagsförsäkring före och under byggtiden.

### Förvaltning

Föreningens ekonomiska förvaltning sköts av Nordr Sverige AB under byggtiden.

#### Väsentliga händelser under och efter räkenskapsåret

Byggnation av bostadshus på fastigheten pågår och färdigställande beräknas ske under kvartal 2, år 2022.

För etapp 1 tecknades samtliga upplåtelseavtal under hösten 2021. Inflyttning i etapp 1 kommer ske under mars 2022. Medlemmarna i etapp 2 kommer att teckna upplåtelseavtal i januari 2022 och inflyttning kommer att ske under maj 2022.

Föreningen finansieras av SBAB Bank avseende byggnadskreditiv. Under 2022 kommer kreditivet att avslutas och föreningen kommer att placera om föreningens bottenlån hos SBAB.

### Medlemsinformation

Föreningen hade vid verksamhetsårets utgång 46 stycken medlemmar.

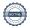

| Flerårsöversikt                   | 2021-12-31  | Belopp i kr<br>2020-12-31 |
|-----------------------------------|-------------|---------------------------|
| Nettoomsättning                   | -           | -                         |
| Resultat efter finansiella poster | -           | -                         |
| Balansomslutning                  | 153 797 180 | 32 900 590,0              |
| Soliditet %                       | -           | -                         |

### Disposition av företagets vinst eller förlust

Styrelsen har inga stående medel till sitt förfogande.

Vad beträffar företagets resultat och ställning i övrigt, hänvisas till efterföljande resultat- och balansräkningar med tillhörande bokslutskommentarer.

Resultaträkning

| <u> </u>                          |     |              |             |
|-----------------------------------|-----|--------------|-------------|
| Belopp i kr                       | Not | 2021-01-01-  | 2020-01-01- |
|                                   |     | 2021-12-31   | 2020-12-31  |
|                                   |     |              |             |
| Rörelsens omsättningar            | 4   |              |             |
| Rörelseresultat                   |     | -            | -           |
| Resultat från finansiella poster  |     |              |             |
| Resultat efter finansiella poster |     | -            | -           |
| Resultat före skatt               |     | <del>-</del> |             |
| Årets resultat                    |     |              |             |

769637-2890

| Balansräkning    |                  |     |     |     |     |        |
|------------------|------------------|-----|-----|-----|-----|--------|
| Daialistakiiiilu | $\mathbf{L}$     | 010 | ~ " | ~I/ | MIL | $\sim$ |
|                  | $\neg$           | -   | •   | 48  |     |        |
|                  | $\mathbf{\nu}$ u | u   |     | un  |     | ш      |

|   | 2021-12-31  | 2020-12-31          |
|---|-------------|---------------------|
|   |             |                     |
|   |             |                     |
|   |             |                     |
| 5 | 32 070 000  | 32 070 000          |
| б |             | 32 070 000          |
|   | 145 070 000 | 32 070 000          |
|   | 145 070 000 | 32 070 000          |
|   |             |                     |
|   |             |                     |
|   |             | 194 617             |
|   | 2 816 698   | <u>'</u><br>194 618 |
|   | 5 910 482   | 635 972             |
|   | 8 727 180   | 830 590             |
|   | 153 797 180 | 32 900 590          |
|   |             |                     |
|   |             |                     |
| 8 |             |                     |
|   |             |                     |
|   | 145 070 000 | -                   |
| 7 | 0.707.400   | 20,000,500          |
|   |             | 32 900 590          |
|   | 8 /2/ 180   | 32 900 590          |
|   | 153 797 180 | 32 900 590          |
|   | 8           | 6                   |

### **Noter**

### Not 1 Redovisningsprinciper

Belopp i kr om inget annat anges

### Allmänna redovisningsprinciper

Årsredovisningen har upprättats i enlighet med årsredovisningslagen och Bokföringsnämndens allmänna råd BFNAR 2012:1 Årsredovisning och koncernredovisning (K3).

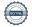

Brf Växthusen i Viken 5(7)

769637-2890

### Värderingsprinciper m m

Tillgångar, avsättningar och skulder har värderats utifrån anskaffningsvärden om inget annat anges nedan.

### Intäktsredovisning

Inkomster redovisas till verkligt värde av vad föreningen fått eller beräknas få. Det innebär att föreningen redovisar inkomster till nominellt belopp (fakturabelopp).

#### **Fordringar**

Fordringar har upptagits till de belopp varmed de beräknas inflyta.

### Fond för yttre underhåll

Reservering för framtida underhåll av föreningens fastigheter sker på basis av föreningens underhållsplan. Avsättning och ianspråkstagande från underhållsfonden beslutas av styrelsen.

### Fastighetsavgift/fastighetsskatt

Föreningen beskattas genom en kommunal fastighetsavgift på bostäder som högst får vara 0,3% av taxeringsvärdet för bostadsdelen. För lokaler betalar föreningen statlig fastighetsskatt med 1% av taxeringsvärdet för lokaldelen.

#### Inkomstskatt

En bostadsrättsförening, som skattemässigt är att betrakta som ett privatbostadsföretag, belastas vanligtvis inte med inkomstskatt. Beskattning sker med 22% för verksamheter som inte kan hänföras till fastigheten, t ex avkastning på en del placeringar.

### Not 2 Nyckeltalsdefinitioner

Balansomslutning: Totala tillgångar

Soliditet: Totalt eget kapital / Totala tillgångar

### Not 3 Ställda säkerheter och eventualförpliktelser

| Ställda | säkerheter |  |
|---------|------------|--|
| Otanua  | Junctince  |  |

|                       | 2021-12-31 | 2020-12-31 |
|-----------------------|------------|------------|
| Ställda säkerheter    | 61 740 000 | -          |
| Eventualförpliktelser | -          | _          |

### Not 4 Anställda och personalkostnader

Föreningen har inga anställda.

### Not 5 Byggnader och mark

|                                 | 2021-12-31 | 2020-12-31 |
|---------------------------------|------------|------------|
| Ackumulerade anskaffningsvärden |            |            |
| -Vid årets början               | 32 070 000 | -          |
| -Nyanskaffningar                |            | 32 070 000 |
| Vid årets slut                  | 32 070 000 | 32 070 000 |
|                                 |            |            |
|                                 |            |            |
| Varav mark                      | 32 070 000 | 32 070 000 |

### Not 6 Pågående nyanläggningar

|                                | 2021-12-31  | 2020-12-31 |
|--------------------------------|-------------|------------|
| Investeringar                  | 113 000 000 | <u>-</u>   |
| Redovisat värde vid årets slut | 113 000 000 | _          |

### Not 7 Kortfristiga skulder

|                                        | 2021-12-31 | 2020-12-31 |
|----------------------------------------|------------|------------|
| Skuld Nord Sverige AB                  | 2 826 040  | -          |
| Skuld Nordr Sverige AB för köp av mark | -          | 32 075 590 |
| Skatteskulder                          | 80 640     | -          |
| Förskott från kunder                   | 5 820 500  | 825 000    |
| Summa                                  | 8 727 180  | 32 900 590 |

### **Noter**

### Not 8 Långfristiga skulder

|                                                         | 2021-12-31  | 2020-12-31 |
|---------------------------------------------------------|-------------|------------|
| Skulder som förfaller senare än ett år från balansdagen |             |            |
| Byggnadskreditiv hos SBAB                               | 145 070 000 | -          |

### **Underskrifter**

Höganäs, den dag som framgår av den elektroniska underskriften.

Elisabeth Dahlgren Styrelseordförande Peter Samuelsson Styrelseledamot

Kadir Ademovski Styrelseledamot

Vår revisionsberättelse har lämnats den dag som framgår av den elektroniska underskriften.

Niclas Wärenfeldt

Revisor

Borevision i Sverige AB

# Verifikat

Transaktion 09222115557469009599

### Dokument

### Brf Växthuset i Viken ÅR 2021 220504

Huvuddokument

8 sidor

Startades 2022-05-10 18:11:13 CEST (+0200) av Mona Björklund (MB)

Färdigställt 2022-05-11 21:50:37 CEST (+0200)

### Revisionsberättelse 2021

Bilaga 1

2 sidor

Sammanfogad med huvuddokumentet Bifogad av Mona Björklund (MB)

#### Initierare

### Mona Björklund (MB)

Nordr Sverige AB mona.bjorklund@nordr.com

### Signerande parter

### Kadir Ademovski (KA)

Identifierad med svenskt BankID som "Kadir Ademovski" Nordr Sverige AB kadir.ademovski@nordr.com +46702531556

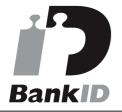

### The

Namnet som returnerades från svenskt BankID var "Kadir Ademovski" Signerade 2022-05-11 08:33:02 CEST (+0200)

### Elisabeth Moberg Dahlgren (EMD)

Identifierad med svenskt BankID som "ELISABETH MOBERG DAHLGREN"

ed@elisabethdahlgren.se +46705148031

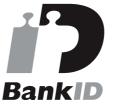

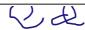

Namnet som returnerades från svenskt BankID var "ELISABETH MOBERG DAHLGREN" Signerade 2022-05-11 11:51:05 CEST (+0200)

### Peter Samuelsson (PS)

Identifierad med svenskt BankID som "Peter Samuelsson"

peter.samuelsson@malmobryggan.se +46707286563

### Niclas Wärenfeldt (NW)

BoRevision Sverige AB niclas.warenfeldt@borevision.se +46709117121

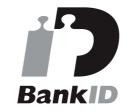

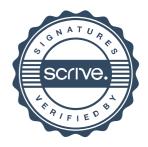

# Verifikat

Transaktion 09222115557469009599

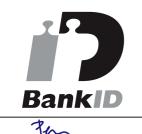

Namnet som returnerades från svenskt BankID var "Peter Samuelsson" Signerade 2022-05-11 08:09:21 CEST (+0200)

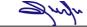

Namnet som returnerades från svenskt BankID var "Per Niclas Wärenfeldt" Signerade 2022-05-11 21:50:37 CEST (+0200)

Detta verifikat är utfärdat av Scrive. Information i kursiv stil är säkert verifierad av Scrive. Se de dolda bilagorna för mer information/bevis om detta dokument. Använd en PDF-läsare som t ex Adobe Reader som kan visa dolda bilagor för att se bilagorna. Observera att om dokumentet skrivs ut kan inte integriteten i papperskopian bevisas enligt nedan och att en vanlig papperutskrift saknar innehållet i de dolda bilagorna. Den digitala signaturen (elektroniska förseglingen) säkerställer att integriteten av detta dokument, inklusive de dolda bilagorna, kan bevisas matematiskt och oberoende av Scrive. För er bekvämlighet tillhandahåller Scrive även en tjänst för att kontrollera dokumentets integritet automatiskt på: https://scrive.com/verify

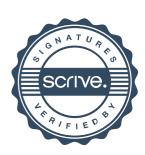

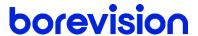

### **REVISIONSBERÄTTELSE**

Till föreningsstämman i Brf Växthusen i Viken, org.nr. 769637-2890

### Rapport om årsredovisningen

#### Uttalanden

Jag har utfört en revision av årsredovisningen för Brf Växthusen i Viken för räkenskapsåret 2021.

Enligt min uppfattning har årsredovisningen upprättats i enlighet med årsredovisningslagen och ger en i alla väsentliga avseenden rättvisande bild av föreningens finansiella ställning per den 31 december 2021 och av dess finansiella resultat för året enligt årsredovisningslagen. Förvaltningsberättelsen är förenlig med årsredovisningens övriga delar.

Jag tillstyrker därför att föreningsstämman fastställer resultaträkningen och balansräkningen.

#### Grund för uttalanden

Jag har utfört revisionen enligt International Standards on Auditing (ISA) och god revisionssed i Sverige. Mitt ansvar enligt dessa standarder beskrivs närmare i avsnittet Revisorns ansvar.

Jag är oberoende i förhållande till föreningen enligt god revisorssed i Sverige och har i övrigt fullgjort mitt yrkesetiska ansvar enligt dessa krav.

Jag anser att de revisionsbevis jag har inhämtat är tillräckliga och ändamålsenliga som grund för mina uttalanden.

#### Styrelsens ansvar

Det är styrelsen som har ansvaret för att årsredovisningen upprättas och att den ger en rättvisande bild enligt årsredovisningslagen. Styrelsen ansvarar även för den interna kontroll som den bedömer är nödvändig för att upprätta en årsredovisning som inte innehåller några väsentliga felaktigheter, vare sig dessa beror på oegentligheter eller misstag.

Vid upprättandet av årsredovisningen ansvarar styrelsen för bedömningen av föreningens förmåga att fortsätta verksamheten. Den upplyser, när så är tillämpligt, om förhållanden som kan påverka förmågan att fortsätta verksamheten och att använda antagandet om fortsatt drift. Antagandet om fortsatt drift tillämpas dock inte om styrelsen avser att likvidera föreningen, upphöra med verksamheten eller inte har något realistiskt alternativ till att göra något av detta.

#### Revisorns ansvar

Mina mål är att uppnå en rimlig grad av säkerhet om huruvida årsredovisningen som helhet inte innehåller några väsentliga felaktigheter, vare sig dessa beror på oegentligheter eller misstag, och att lämna en revisionsberättelse som innehåller mina uttalanden. Rimlig säkerhet är en hög grad av säkerhet, men är ingen garanti för att en revision som utförs enligt ISA och god revisionssed i Sverige alltid kommer att upptäcka en väsentlig felaktighet om en sådan finns. Felaktigheter kan uppstå på grund av oegentligheter eller misstag och anses vara väsentliga om de enskilt eller tillsammans rimligen kan förväntas påverka de ekonomiska beslut som användare fattar med grund i årsredovisningen.

Som del av en revision enligt ISA använder jag professionellt omdöme och har en professionellt skeptisk inställning under hela revisionen. Dessutom:

- identifierar och bedömer jag riskerna för väsentliga felaktigheter i årsredovisningen, vare sig dessa beror på oegentligheter eller misstag, utformar och utför granskningsåtgärder bland annat utifrån dessa risker och inhämtar revisionsbevis som är tillräckliga och ändamålsenliga för att utgöra en grund för mina uttalanden. Risken för att inte upptäcka en väsentlig felaktighet till följd av oegentligheter är högre än för en väsentlig felaktighet som beror på misstag, eftersom oegentligheter kan innefatta agerande i maskopi, förfalskning, avsiktliga utelämnanden, felaktig information eller åsidosättande av intern kontroll.
- skaffar jag mig en förståelse av den del av föreningens interna kontroll som har betydelse för min revision för att utforma granskningsåtgärder som är lämpliga med hänsyn till omständigheterna, men inte för att uttala mig om effektiviteten i den interna kontrollen.
- utvärderar jag lämpligheten i de redovisningsprinciper som används och rimligheten i styrelsens uppskattningar i redovisningen och tillhörande upplysningar.
- drar jag en slutsats om lämpligheten i att styrelsen använder antagandet om fortsatt drift vid upprättandet av årsredovisningen. Jag drar också en slutsats, med grund i de inhämtade revisionsbevisen, om huruvida det finns någon väsentlig osäkerhetsfaktor som avser sådana händelser eller förhållanden som kan leda till betydande tvivel om föreningens förmåga att fortsätta verksamheten. Om jag drar slutsatsen att det finns en väsentlig osäkerhetsfaktor, måste jag i revisionsberättelsen fästa uppmärksamheten på upplysningarna i årsredovisningen om den väsentliga osäkerhetsfaktorn eller, om sådana upplysningar är otillräckliga, modifiera uttalandet om årsredovisningen. Mina slutsatser baseras på de revisionsbevis som inhämtas fram till datumet för revisionsberättelsen. Dock kan framtida händelser eller förhållanden göra att en förening inte längre kan fortsätta verksamheten.
- utvärderar jag den övergripande presentationen, strukturen och innehållet i årsredovisningen, däribland upplysningarna, och om årsredovisningen återger de underliggande transaktionerna och händelserna på ett sätt som ger en rättvisande bild.

Jag måste informera styrelsen om bland annat revisionens planerade omfattning och inriktning samt tidpunkten för den. Jag måste också informera om betydelsefulla iakttagelser under revisionen, däribland de eventuella betydande brister i den interna kontrollen som jag identifierat.

### Rapport om andra krav enligt, lagar, andra författningar samt stadgar

#### Uttalanden

Utöver min revision av årsredovisningen har jag även utfört en revision av styrelsens förvaltning för Brf Växthusen i Viken för räkenskapsåret 2021 samt av förslaget till dispositioner beträffande föreningens vinst eller förlust.

Jag tillstyrker att föreningsstämman behandlar resultatet enligt förslaget i förvaltningsberättelsen och beviljar styrelsens ledamöter ansvarsfrihet för räkenskapsåret.

#### Grund för uttalanden

Jag har utfört revisionen enligt god revisionssed i Sverige. Mitt ansvar enligt denna beskrivs närmare i avsnittet Revisorns ansvar. Jag är oberoende i förhållande till föreningen enligt god revisorssed i Sverige och har i övrigt fullgjort mitt yrkesetiska ansvar enligt dessa krav.

Jag anser att de revisionsbevis jag har inhämtat är tillräckliga och ändamålsenliga som grund för mina uttalanden.

#### Styrelsens ansvar

Det är styrelsen som har ansvaret för förslaget till dispositioner beträffande föreningens vinst eller förlust. Vid förslag till utdelning innefattar detta bland annat en bedömning av om utdelningen är försvarlig med hänsyn till de krav som föreningens verksamhetsart, omfattning och risker ställer på storleken av föreningens egna kapital, konsolideringsbehov, likviditet och ställning i övrigt.

Styrelsen ansvarar för föreningens organisation och förvaltningen av föreningens angelägenheter. Detta innefattar bland annat att fortlöpande bedöma föreningens ekonomiska situation och att tillse att föreningens organisation är utformad så att bokföringen, medelsförvaltningen och föreningens ekonomiska angelägenheter i övrigt kontrolleras på ett betryggande sätt.

#### Revisorns ansvar

Mitt mål beträffande revisionen av förvaltningen, och därmed mitt uttalande om ansvarsfrihet, är att inhämta revisionsbevis för att med en rimlig grad av säkerhet kunna bedöma om någon styrelseledamot i något väsentligt avseende:

 företagit någon åtgärd eller gjort sig skyldig till någon försummelse som kan föranleda ersättningsskyldighet mot föreningen, eller  på något annat sätt handlat i strid med bostadsrättslagen, tillämpliga delar av lagen om ekonomiska föreningar, årsredovisningslagen eller stadgarna.

Mitt mål beträffande revisionen av förslaget till dispositioner av föreningens vinst eller förlust, och därmed mitt uttalande om detta, är att med rimlig grad av säkerhet bedöma om förslaget är förenligt med bostadsrättslagen.

Rimlig säkerhet är en hög grad av säkerhet, men ingen garanti för att en revision som utförs enligt god revisionssed i Sverige alltid kommer att upptäcka åtgärder eller försummelser som kan föranleda ersättningsskyldighet mot föreningen, eller att ett förslag till dispositioner av föreningens vinst eller förlust inte är förenligt med bostadsrättslagen.

Som en del av en revision enligt god revisionssed i Sverige använder jag professionellt omdöme och har en professionellt skeptisk inställning under hela revisionen. Granskningen av förvaltningen och förslaget till dispositioner av föreningens vinst eller förlust grundar sig främst på revisionen av räkenskaperna. Vilka tillkommande granskningsåtgärder som utförs baseras på min professionella bedömning med utgångspunkt i risk och väsentlighet. Det innebär att jag fokuserar granskningen på sådana åtgärder, områden och förhållanden som är väsentliga för verksamheten och där avsteg och överträdelser skulle ha särskild betydelse för föreningens situation. Jag går igenom och prövar fattade beslut, beslutsunderlag, vidtagna åtgärder och andra förhållanden som är relevanta för mitt uttalande om ansvarsfrihet. Som underlag för mitt uttalande om styrelsens förslag till dispositioner beträffande föreningens vinst eller förlust har jag granskat om förslaget är förenligt med bostadsrättslagen.

Höganäs

Digitalt signerad av

Niclas Wärenfeldt BoRevision i Sverige AB Av föreningen vald revisor

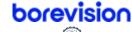

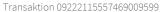